# **Ghostlie Product Key Free For Windows [Latest-2022]**

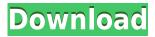

### Ghostlie Crack For PC [Updated] 2022

Ghostile is a web browser and web management tool that enables you to browse the Internet, manage your favorite websites and save pages for later analysis. Powerful features This tool was designed with power in mind. It is able to check the connection speed of a site before opening it, and it has an option to show the total amount of RAM and CPU usage. You can view the list of your open tabs, change the color scheme and enable/disable many different tools. Another feature is that you can open multiple pages at once, and all the browsing history will be saved in the "favorites" section. Add bookmarks, save webpages and browse the Internet Ghostile provides you with the ability to create and manage bookmarks, import the homepage and search page from Internet Explorer, display or hide the tool and status bar and many other advanced options. The browser has an easyto-use, highly intuitive interface that will make browsing the web easier for everyone. Conclusion If you are looking for a simple to use, yet powerful, web browser, then Ghostile is the right choice for you. Kindle Fire User Manual By Staff | August 14, 2011 A lot of people have got a kindle fire and the reason why they get it is because they wanted to experience the ebook revolution. But with it's low price and easy of use, many people are getting into it and they like it. The first thing you need to do when using a new kindle fire is to download some software. You don't really need to get anything other than the software, which is required. After downloading it you need to plug it in to your computer and you will be ready to go. If you don't have the kindle fire plugged in, you can still use it by using the wireless connection. If you are going to use the kindle fire, it is recommended that you connect it to a wireless router because using the wireless connection will be a lot easier for you. When you download the software you can get yourself a kindle fire wallpaper and you will be ready to go. Now you need to turn on the kindle fire and press the home button on it. Then you need to go through the tabs on the top to the right. Click on the "downloader", then you will be in the software. You will need to wait for it to download. Now you need to scroll to

# Ghostlie Crack + With License Key [Mac/Win]

Kynetic's fastest and most advanced macro software! Generate and record any combination of keyboard commands with a single click, and automate repetitive tasks. Save keyboard macros to a database file for future use, and import macro information from other programs. Features: – Windows 7/8/8.1/10/XP, XBOX 360, PS3, MAC & Linux compatible – Create and edit your own keyboard macro with no programming skills – Click once to generate any series of keyboard commands – Record macros and automatically run on the command line or in your favorite application – Include the keyboard combinations you use most often – Store your macros in a database file and edit them easily – Schedule macros to run at specific times – Manage the status of a command, including on/off, enabled/disabled, and all – Export and import your keyboard macros – Import macros from other applications – Export/Import other programs and file types – Automatically reload your data whenever you open it – Import/Export to/from Excel, CSV, and HTML (HTML version of macro) – Display text messages when macros are executed – Automatically record and save macros from web sites and other applications – Import and export commands from your system clipboard – Create and edit keyboard shortcuts in Windows – Export and import settings and signatures from your account to other programs – Import keystroke data from other programs –

Receive e-mail reminders for scheduled macros – Trigger macros with hotkeys – Customize the program display, display macros, and exit a running macro – Record sounds when macros are activated – Import/Export keystrokes from other programs – Adjust sensitivity and length of delays for your macros – Install on your system using a simple setup file – Run on a command line, or any other command/shell application – Convert legacy Microsoft MS-DOS Macros to modern MS-DOS Macros – Remake/Remodel Any key sequence (like a text substitution) – Import or export to other programs – Import and export to Excel or CSV formats – Import and export from other applications – Import and export to text documents – Import and export to HTML – Import and export to HTML from multiple web sites and web-based applications – Import and export to PDF files – Import and export from Outlook and a web-based application – Import and export to Excel – Import and export from OpenOffice 2edc1e01e8

#### Ghostlie Crack +

Ghostile is a web browser built for Windows 7. It was designed to help individuals browse the Internet, manage your favorite websites and save pages for further analysis. Portable perks This web browser is portable, which means the installation process can be skipped. The Windows registry and Start menu/screen are not going to be affected in any way, and it will leave no trace after its removal from the hard drive. Another aspect that is worth mentioning is that you can run Ghostile on any computer you have access to, by placing the program files to a portable storage unit (e.g. USB flash drive). Clean interface The UI you come face to face with presents a simple design, which is comprised of a menu, tool and status bar and a panel to display the contents of a website. This means that both power and novice users which can learn how to find their way around it, without experiencing problems. Add bookmarks, save webpages and browse the Internet This utility enables you to navigate the Internet, save webpages to the hard drive in formats such as HTML, MHT and TXT, as well as view properties such as created and modified date, size, zone, connection and protocol. You can add bookmarks and organize them, import the home and search page from Internet Explorer, show or hide the tool and status bar, as well as stop, refresh, go home, back and forward. A small setback is that you cannot open several tabs at a time. Conclusion All in all, Ghostile is a pretty decent web browser, with a good response time and a user-friendly interface. It does not put a strain on the computer's performance, yet it lacks many options that other similar products encompass. Ghostile Download Ghostile Google Chrome Full Latest Version Download Google Chrome Full Latest Version and enjoy an excellent browsing experience on your PC, tablet and smartphone. About Google Chrome: Google Chrome is a web browser developed by Google, which was first made available for Windows in 2007. It is one of the most popular browsers in the world, used by more than one billion people. This makes it the third most popular web browser in the world. Today, it is one of the most secure browsers available. Google Chrome has become an indispensable part of everyone's everyday life, thanks to its ease of use and its outstanding functionality. Download Google Chrome Full Latest Version and enjoy an excellent browsing experience on your PC, tablet and smartphone.

https://techplanet.today/post/vigil-the-longest-night-pc
https://techplanet.today/post/passfab-for-zip-8110-crack-new
https://techplanet.today/post/nokia-6088-usb-driver-download-top
https://techplanet.today/post/automation-studio-p6-13-link
https://techplanet.today/post/error-executing-tk17-engineexe-patched
https://reallygoodemails.com/larafstelno

#### What's New in the?

All in all, Ghostile is a pretty decent web browser, with a good response time and a user-friendly interface. It does not put a strain on the computer's performance, yet it lacks many options that other similar products encompass. Ghostile Description: Bookmark Spy++ is a handy tool to

bookmark all pages in IE. You can bookmark them by category or search engine. As a bonus you can search for keywords from a website or in a search engine (eg. you can search and bookmark all pages containing 'google' in the address bar). Bookmark Spy++ is a handy tool to bookmark all pages in IE. You can bookmark them by category or search engine. As a bonus you can search for keywords from a website or in a search engine (eg. you can search and bookmark all pages containing 'google' in the address bar). IBIE Converter supports all popular web browsers including Google Chrome, Firefox, Safari, Opera and Microsoft Internet Explorer. You can convert from any URL and web page format to PDF, JPG, PPT, XLS, DOC and all popular image formats. IBIE Converter supports all popular web browsers including Google Chrome, Firefox, Safari, Opera and Microsoft Internet Explorer. You can convert from any URL and web page format to PDF, JPG, PPT, XLS, DOC and all popular image formats. An important aspect of business is collaboration, and at times, the use of Internet Browsers can be very helpful when exchanging documents. While Web Browsers are fairly secure to use, it is highly recommended that you update your browser to the latest version. Free Trial: An important aspect of business is collaboration, and at times, the use of Internet Browsers can be very helpful when exchanging documents. While Web Browsers are fairly secure to use, it is highly recommended that you update your browser to the latest version. IBIE Converter is a handy tool to convert any Internet Explorer website to PDF, JPG, PPT, XLS, DOC or all popular image formats. IBIE Converter is a handy tool to convert any Internet Explorer website to PDF, JPG, PPT, XLS, DOC or all popular image formats. IBIE Converter is a handy tool to convert any Internet Explorer website to PDF, JPG, PPT, XLS, DOC or all popular image formats. IBIE Converter is a handy tool to convert any Internet Explorer website to PDF, JPG, PPT, XLS, DOC or all popular image formats. IBIE Converter is a handy tool to convert any Internet Explorer website to PDF, JPG, PPT, XLS, DOC or all popular image formats. IBI

## **System Requirements:**

Hard Drive: 16GB of space Processor: 1.6GHz Intel Core i5-750 Memory: 8GB RAM Graphics: NVIDIA GeForce GTX 660 / AMD Radeon HD 7950 DirectX: Version 11 Other: Windows 7, Windows 8 and Windows 8.1 INCLUDES - One (1) Sony FE Vitar M ZE40 and NEX-VG30 Camera - One (1) Sony ZEISS Lens - Camera bag - Hard case

#### Related links:

 $\frac{https://startupsdb.com/wp-content/uploads/2022/12/Digital-3D-Screensaver-Crack-LifeTime-Activation-Code-MacWin-Updated 2022.pdf$ 

https://couturepress.com/wp-content/uploads/2022/12/FlashFetcher.pdf

 $\underline{https://supportingyourlocal.com/wp-content/uploads/2022/12/MindFusionSilverlight-Pack.pdf}$ 

https://www.globalhuntittraining.com/touch-crack-with-full-keygen-free-pc-windows/

https://www.orariocontinuato.com/wp-content/uploads/2022/12/Auto-Installer.pdf

https://iamstudent.net/wp-content/uploads/2022/12/Basic-Calculator.pdf

https://www.scoutgambia.org/guick-mail-crack-license-keygen-free-download-latest-2022/

https://curriculocerto.com/shutter-lite-8051-download-3264bit-final-2022/

https://amedirectory.com/wp-content/uploads/2022/12/Apen FLAC Ripper.pdf

https://www.candipipes.com/wp-content/uploads/2022/12/BSRecover.pdf